## **TUTORIAL**

## **CREARE I GRUPPI DI LAVORO IN SMART NOTEBOOK 10**

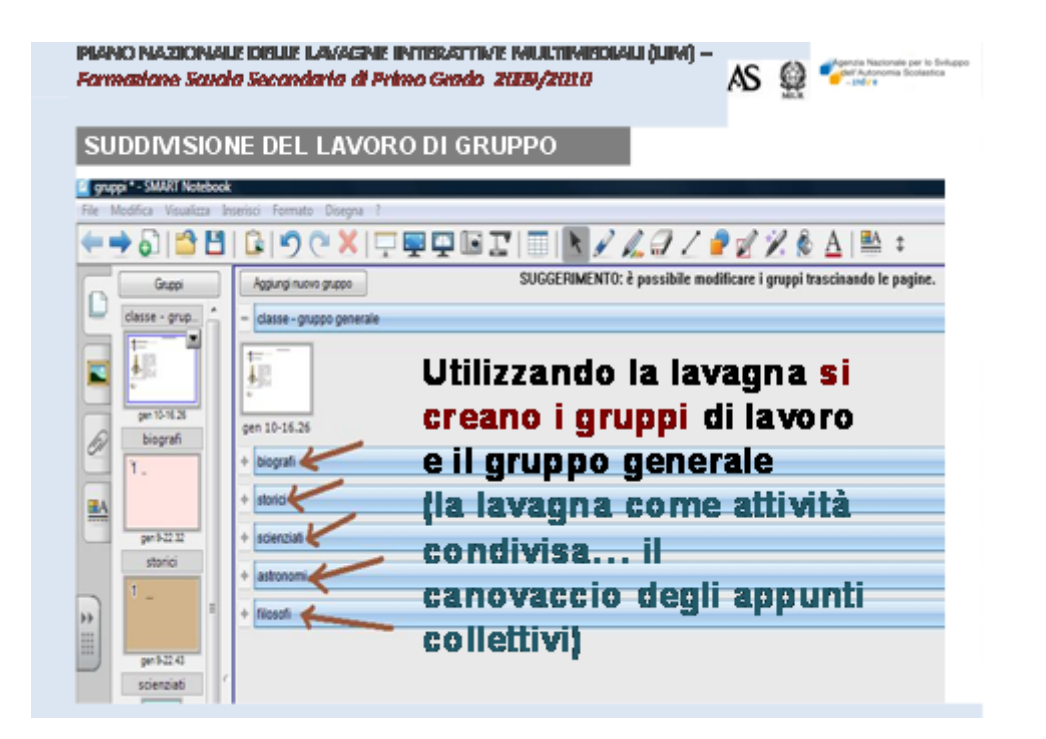

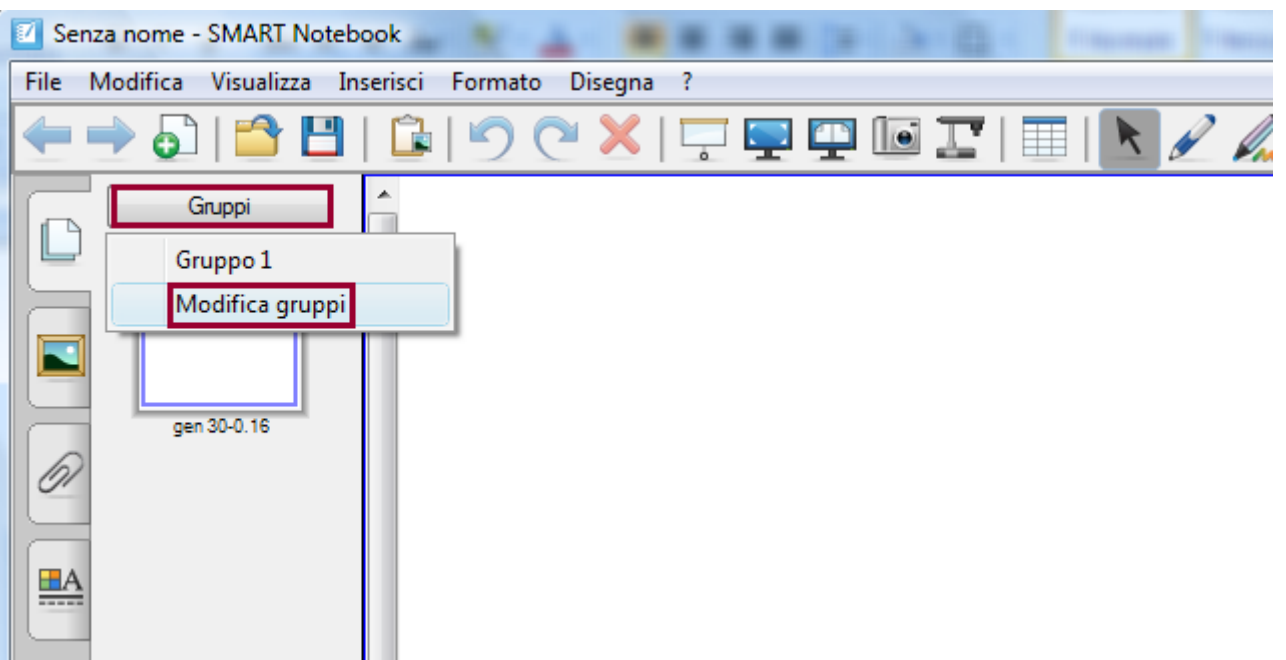

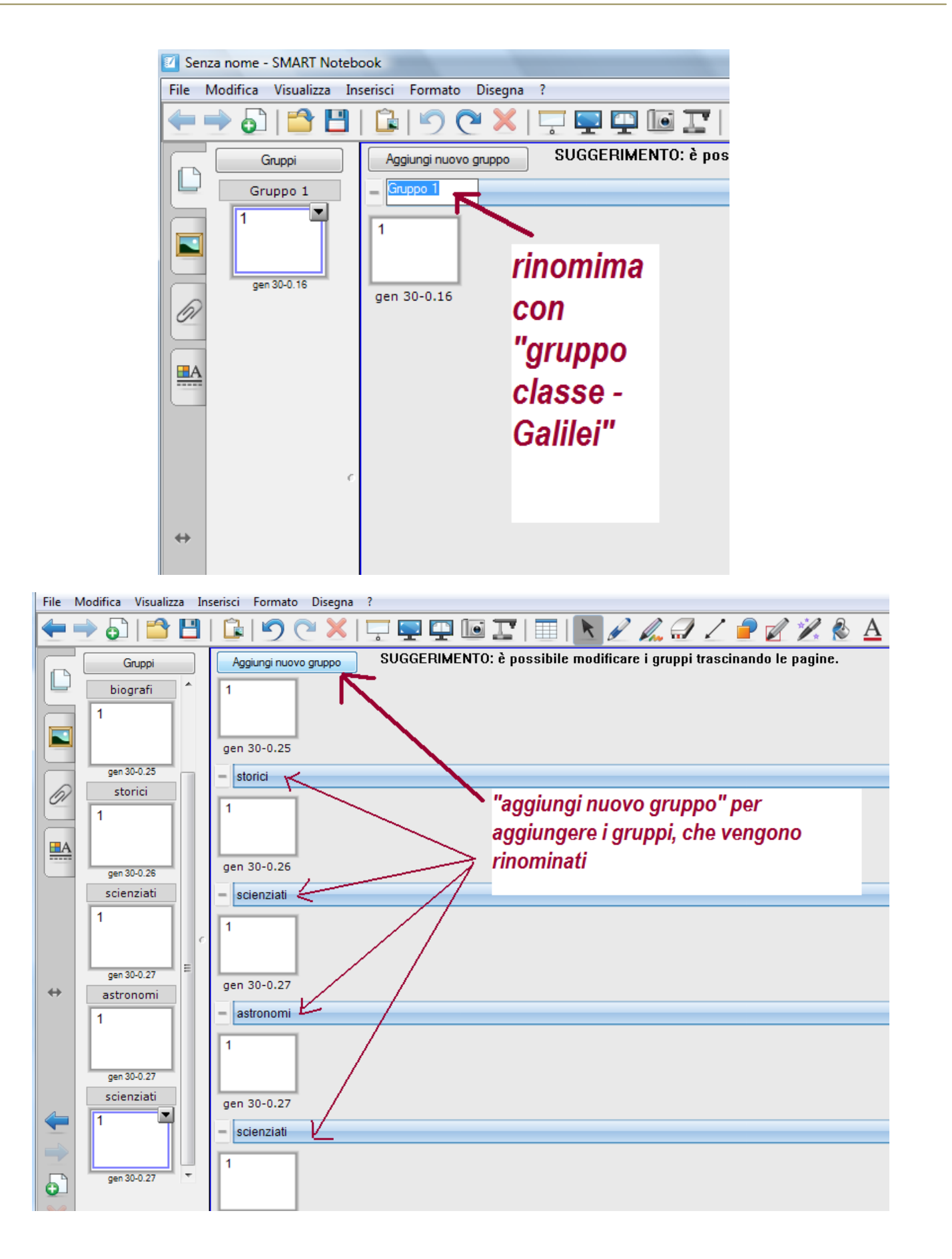

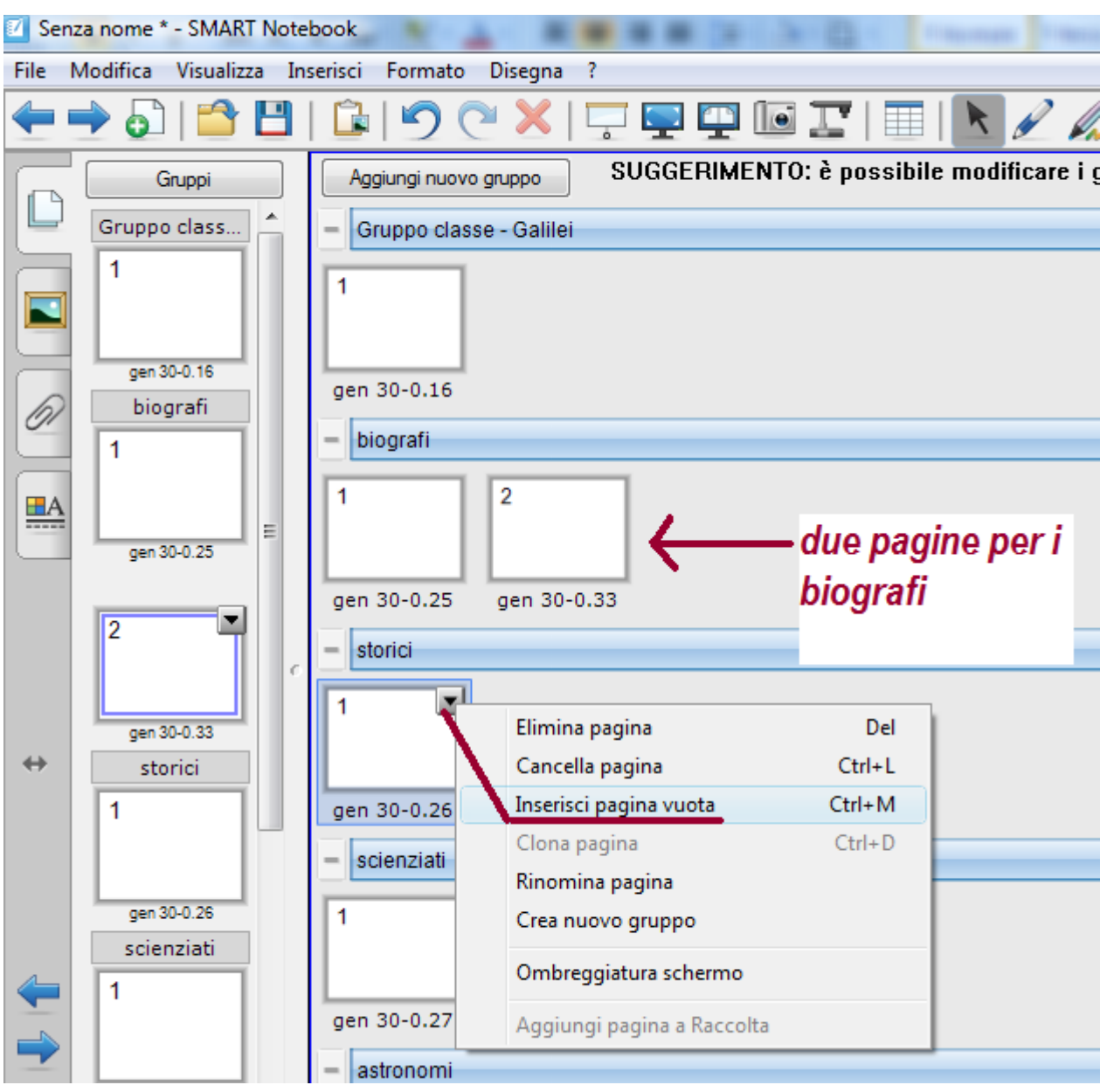

**Ora per ogni gruppo si possono creare le pagine**